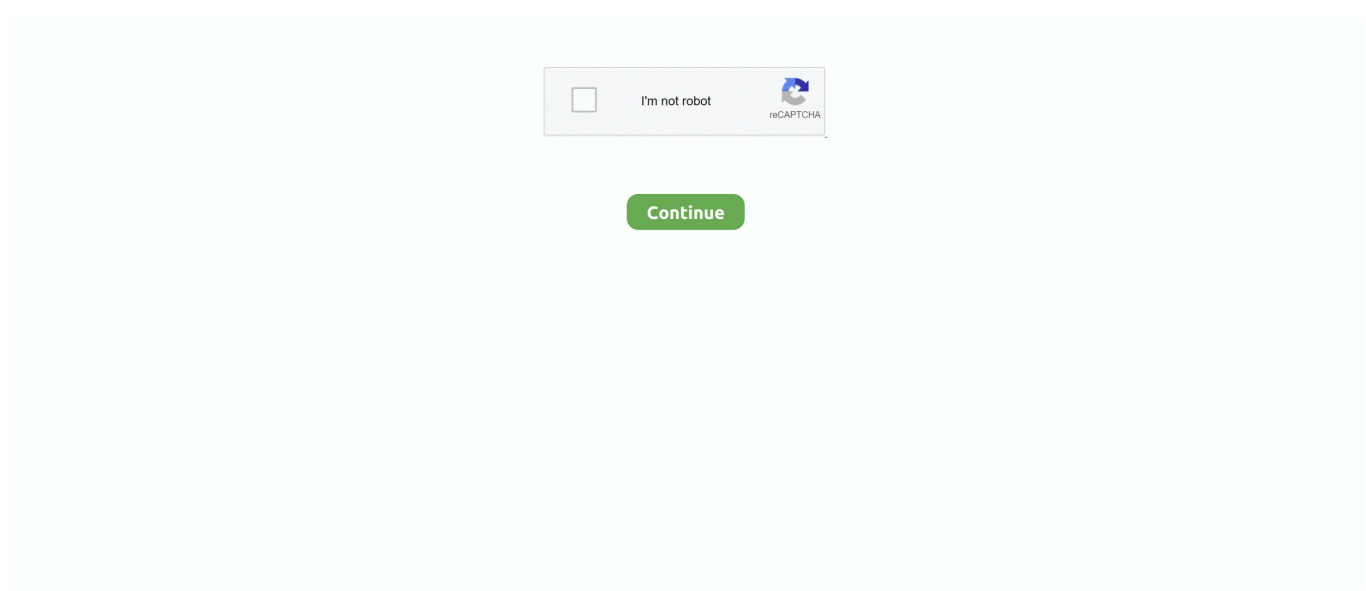

## **Eizo Monitor For Mac**

Find peace of mind with our in-house compatibility testing Compatibility Information.. EIZO FORIS FS2735 Monitor Firmware 1 0003 for Mac OS 24 downloads Jan 21st 2016, 12:31 GMT.. See a list of supported monitors here Download EIZO Monitor drivers, firmware, bios, tools, utilities.. MacOption 2 - Upgrade to a new EIZO ColorEdge CG (all CG come with a fabulous built-in sensor) Take advantage of our loyalty discount offer to purchase a new ColorEdgen CG range monitor.. 1 Outline We have tested the display compatibility between Mac Pro 2019 and EIZO monitors.. ColorEdge Monitors The below monitors are only compatible with ColorNavigator 6 and NX and are not supported by macOS Catalina.

1 Content macOS Catalina (10 15), which is released in autumn 2019, does not support 32-bit applications.. Note: This information is provided based on our in-house testing and we do not guarantee the compatibility in respective user environments.. 32-bit ColorNavigator Software and Sensors Incompatible with macOS Catalina (10 15)Users can adjust their monitors to display the same colors using EIZO's proprietary ColorNavigator 6 software bundled with ColorEdge monitors.. EIZO FDX1003T Monitor Touch Panel Driver 1 6 (DMT-DD) for Windows 8/Windows 8 1 27 downloads.. This is available to territories covered by EIZO APAC - Australia, Singapore, New Zealand, Malaysia, Indonesia, Vietnam, Philippines, Myanmar.. Due to this OS update, the following color management software and sensors cannot be used with masOS Catalina.. Whether you are creating, editing, or checking your work 1 Under default settings, the monitor will display at a amaximum of 3840 x 2160 resolution.. More about Color Navigator 6 The ColorEdge 4K series offers both DCI 4K standard (4096 × 2160) and 4K UHD (3840  $\times$  2160) models.

## **eizo monitor**

eizo monitor, eizo monitor test, eizo monitor price, eizo monitor 4k, eizo monitor 24 inch, eizo monitors australia, eizo monitor 27 inch, eizo monitor for photography, eizo monitor review, eizo monitor test download, eizo monitor calibration, eizo monitor coloredge, eizo monitor drivers

Mac Compatibility The combination of EIZO and Mac is used for a variety of purposes.. (Only ColorEdge series equipped with USB Type-C connector) 10-bit display with Adobe Photshop CC 2.. Connect your Mac to an EIZO monitor with a single cable Supply power to your Mac without an adapter, and innovate your workstyle.. EIZO is a global leader in display monitors and LCD displays for a wide variety of industries, including business, medical, graphics, gaming, ATC and more.. If the signal format under administrator setting is changed to '4K 60Hz extra', it.

## **eizo monitor test**

Please refrain from updating the OS or change to a model which supports ColorNavigator 7.. Note: This information is provided based on our in-house testing and we do not guarantee the compatibility in respective user.. Applicable Monitors ColorEdge Series 3 Validation Result. 1-800-800-5202 Contact Mac 2017 Models Compatibility with EIZO Monitors We have tested the display compatibility between MacBook (USB Type-C port) / MacBook Pro, iMac (Thunderbolt 3 port) models and EIZO monitors.. 2 Affected Products Software. Eizo Monitor Drivers[Item of validation] Displays BIOS image correctly Displays the image correctly with the recommended resolution and refresh rate Plug & Play works correctly Colors of the image are correct Noise and blinking do not occur Power save, 'Sleep' and 'Shut down' functions work correctly The calibration function of ColorNavigator works correctly.

## **eizo monitor 4k**

e10c415e6f